## <特集:炉物理研究への PC クラスタの利用・並列計算プログラミング超入門>

並列計算プログラミング超入門

佐々木誠 (株)日本総合研究所 sasaki.makoto@jri.co.jp

さて、ここまでの記事であなたの手元には PC クラスターが構築されているでしょう。た だ、そのままでは単なる PC をネットワークでつないだシステムにすぎません。これからこ の上で「並列計算」を行なうソフトウェアを自ら構築するか、他所から導入するかするわ けですが、そのためには並列処理を手助けするソフトウェアを導入する必要があります。

ここではそのようなソフトウェアとして MPI(Message Passing Interface)を導入し、あ わせて簡単な例で MPI を用いて並列計算を行なうためにはどのようなプログラミングを行 なうかを示します。

1. MPI の導入

MPI(Message Passing Interface)は並列処理を行なうプログラミングを行なうためのプ ログラミングインターフェイスの規格であり、米欧日を中心とした企業や機関を会員とす る非営利機関である MPI Forum で議論され決定されています。現在、MPI-2.0 までの規格 が決定されています(http://www.mpi-forum.org/)。

MPI Forum はプログラミングのためのインターフェイス、すなわち C 言語関数および FORTRAN のサブルーチンや関数を決めているだけで、それらの関数ライブラリの構築や、 どのようにして並列計算を行なわせるかについては別途それらの実装者を想定しています。 代表的 な実装 として MPICH (http://www-unix.mcs.anl.gov/mpi/mpich/) や LAM(http://www.lam-mpi.org/)があります。MPICH は各種メーカー製並列計算機用ライ ブラリーのベースにも採用されている等の実績があり利用者ベースが大きいと思われます ので、ここでも MPICH を導入する事にして解説します。

●MPICH のコンパイルとインストール

クラスターの OS を Linux としたとき、RPM などのパッケージとして MPICH が提供さ れている場合もあると思いますが、ここではソースからコンパイルしてインストールする 方法を解説します。まず MPICH の上記の WWW ページからソースをダウンロードします ("Download MPICH"をクリックしてダウンロードのページに行きます)。ファイル名は mpich.tar.gz でこの記事の執筆中の最新バージョンは mpich-1.2.4 です。

さて mpich.tar.gz を入手したら適当な場所でこれを展開します;

tar zxvf mpich.tar.gz

mpich-1.2.4 という名前のディレクトリが作られているはずですのでそこに移動して configure コマンドを実行します。

cd mpich-1.2.4

./configure -prefix=/home/mpich

ここで"-prefix=/home/mpich"という「オプション」をつけたのは MPI がインストールさ れる先を現在の場所ではなくて違う場所にしたいときに有効です。特にそのインストール 先が(今の場合は/home/mpich)クラスターを構成するマシン間で NFS などによるファイル 共有されている場所であれば、クラスターの各マシンでいちいち MPICH のインストール を行なわなくてもどれかのマシンで一回だけインストールを行なえばよいということにな ります。

configure コマンドの実行で Makefile が作成されますのでコンパイルを行ないます。

make

コンパイルが終了したらインストールを行ないます(インストール先が root ユーザーでな ければ書き込みが出来ないところなら su コマンドで root ユーザーになっておきます)。

make install

インストールが終了したら MPICH 関係のコマンドが実行出来るように環境変数 PATH(bash をログインシェルにしている場合)あるいはシェル変数 path(tcsh をログインシ ェルにしている場合)に MPICH をインストールしたディレクトリ以下の bin ディレクト リが含まれるようにする必要があります。ログインシェルに応じて以下の内容をログイン シェルの初期化コマンドファイルに追加します。

・bash の場合: ファイル".bashrc"に以下を追加します。

PATH=\${PATH}:/home/mpich/bin export PATH

・tcsh の場合: ファイル".cshrc"もしくは".tcshrc"に以下を追加します。

path=(\$path /home/mpich/bin)

上記で/home/mpich/bin は適当に貴方のインストール先に読み変えて下さい。

●MPICH の設定変更

MPICH をインストールした後で設定を変えておいた方がよいことがあります。インスト ールした先のディレクトリに share というディレクトリがあり、その中に machines.LINUX というファイルがあるはずです。そしてたとえばインストールを行なっ た PC のマシン名が"hogehoge1"であった場合その内容に以下のような行があるはずです。

hogehoge1 hogehoge1 hogehoge1 hogehoge1 hogehoge1

このままでは並列計算コマンドで計算を実行するとき、計算を行なうマシンが hogehoge1 ばかりになり、複数マシン並列計算になりません。もし PC クラスターが hogehoge1 から hogehoge8までの8台のPCで構成されている場合には以下のように書き換えておきます。

hogehoge1 hogehoge2 hogehoge3 hogehoge4 hogehoge5 hogehoge6 hogehoge7 hogehoge8

●rsh、rlogin が実行できる環境にする。

MPICH が動作するためには rsh(remote shell)と rlogin(remote login)がクラスタを構成 する PC 間でパスワード無しで実行出来る環境でなければなりません。そのような設定を可 能にするには /etc/hosts.equiv にマシン名のリストを記述します(root ユーザ権限が必要で す)。

●RedHat7.2 での rsh、rlogin の問題

各 PC にインストールされた Linux が RedHat7.2 以降の場合、デフォルトでは rsh、rlogin が使えない設定になっています。これらのコマンドの実行を可能にするには /etc/xinetd.d/rsh と /etc/xinetd.d/rlogin に含まれる以下のような行を;

disable = yes

以下のように書き換えておきます;

 $disable$  = no

このあと xinetd デーモンの再起動を行ないます;

炉物理の研究 第 55 号 (2003 年 3 月)

/etc/rc.d/init.d/xinetd restart

なおこれらの処理をおこなうには root ユーザー権限が必要です。 同様のケースが RedHat Linux 以外にもあるかも知れませんので注意してください。

2.MPI による並列計算プログラミング(1)

MPI では並列処理を行なうための様々な関数(サブルーティン)が用意されていて、並列計 算プログラミングを行なう人はそれらを利用したプログラムをコーディングします。まず 簡単な例を FORTRAN で書いたものを以下に示します。これは MPICH のサンプルとして ついてくるものと同様のものですが、数値積分によって円周率πの計算を行ないます。

```
C============================================================ 
       implicit double precision (a-h,o-z) 
       include 'mpif.h' 
C 
       call MPI_Init(ierr) 
       call MPI_Comm_Size(MPI_COMM_WORLD,nproc,ierr) 
      call MPI Comm Rank(MPI COMM WORLD, myrank, ierr)
\mathcal{C} if( myrank.eq.0 ) then 
         read(*,*) n
          write(*,*) 'Number of divisions ',n 
       end if 
\Gamma call MPI_Bcast(n,1,MPI_INTEGER,0,MPI_COMM_WORLD,ierr) 
\overline{C} t1 = MPI_Wtime() 
\mathcal{C}h = 1.0d0/n<br>pisum = 0<br>do i=myrank,n-1,nproc<br>x = (i+0.5)*h<br>pisum = pisum + sqrt(1-x*x)<br>end do<br>pisum = 4.0*h*pisum
\cap call MPI_Reduce(pisum,pi,1,MPI_DOUBLE_PRECISION,MPI_SUM,0, 
      & MPI_COMM_WORLD,ierr) 
C 
      t2 = MPI_Wtime()\cap if( myrank.eq.0 ) then 
 write(*,'(a,1p,d18.10)') 'Calculated Pi is ',pi 
 write(*,*) 'Calculattion time is ',t2-t1 
       end if 
C 
       call MPI_Finalize(ierr) 
\overline{C} end 
C================================================================
```
このサンプルコードで使われている"MPI "で始まるサブルーチンが MPI の FORTRAN サブルーティンです。また include 'mpif.h' があることに注意して下さい。FORTRAN の MPI サブルーチンの引数に MPI\_INTEGER、MPI\_COMM\_WORLD といった定数が必要 になりますが mpif.h はこれらを定義しているファイルで、一般にはこれをインクルードし ます(C 言語の場合にも同様に'mpi.h'をインクルードします)。

このプログラムをコンパイルするには MPICH でインストールされるコマンド mpif77 を 用います。たとえば上記のプログラムが ex1.f というソースファイルにあるのなら;

mpif77 ex1.f

一般的には。

mpif77 [options] sources

また C 言語のプログラム用にはコマンド mpicc、Fortran90 用には mpif90、C++用には mpiCC があります。

コンパイルで得られたバイナリファイルを a.out とすると、これを4つのプロセスで並列 計算させるには mpirun コマンドを用います;

mpirun -np 4 a.out

一般には;

mpirun -np number\_of\_process program [arguments]

コンパイルで得られたバイナリファイルの存在するディレクトリとそれを実行するディ レクトリが異なる場合には program はフルパス名で指定する必要があります。たとえば a.out のフルパス名が/home/mpitest/a.out で、mpirun を実行するディレクトリが /home/mpitest でない場合には以下のようにしなければなりません;

mpirun -np 4 /home/mpitest/a.out

さてプログラムソースに戻って、なぜこのプログラムが並列処理になっているのかを各

MPI サブルーチンの説明を通して解説します。

#### ◎ MPI\_Init(ierr)

これが呼ばれることによって MPI でのメッセージ交換が出来るようになります。実際に は mpirun によるプログラムの実行の段階で同じプログラムがすでに複数動いているので すが、MPI Init()を呼び出すことで、動いている各プログラム(これらを「プロセス」とよ ぶことにします)が MPI のプロセスとしてメッセージの交換などができるようになります。 MPI での並列計算では必ず call します。

ierrはエラーコードでMPIの FORTRAN プログラムではほとんどのものがこれを最後の 引数とします(C 言語の場合には関数の戻り値になります)。

#### ◎ MPI\_Comm\_Size(communicator,nproc,ierr)

並列計算がいくつのプロセスで行なわれているかを知るために呼び出します。並列プロセ ス数をこれで与えるわけではありません。並列プロセス数は mpirun コマンド呼び出し時に 決まっています。

communicator という引数がありますが、これは並列プロセスのまとまりに対して与えら れた識別番号のようなもので、各種の MPI 呼び出し関数で指定されます。大抵の場合ここ ではデフォルトで決まっていて mpirun で生成する全てのプロセスを含んでいる MPI COMM WORLD を使用します。自分でプロセスの別の束ね方を指定して communicator を作るということもできますが、これはかなり凝った処理をする場合に必要 でしょう。

#### ◎ MPI\_Comm\_Rank(communicator,rank,ierr)

自分が communicator 中の何番目のプロセスであるかを得ます。番号は 0 番から順に付 けられます。rank が 0 のプロセスは mpirun を実行したマシンのプロセスになるので、計 算の入出力などを担当させることが多くなります。また計算の分担を決めるとき等にも rank を使用します。

### ◎ MPI\_Bcast(buffer,number\_of\_data,data\_type,source,communicator,ierr)

配列 buffer に含まれる number\_of\_data 個のデータを rank 値が source のプロセスから communicatorの全プロセスに同報します。すなわち送り手のプロセス sourceの配列buffer の値が、そのプロセス以外のすべてのプロセスの配列 buffer にコピーされます。例では積 分区間の分割数 n だけを同報していますので number of data は 1、また data\_type は整 数型なので MPI INTEGER となります。データ型を指定する定数としては、他に MPI\_REAL, MPI\_DOUBLE\_PRECISION などもあります(C 言語では MPI\_INT、 MPI\_FLOAT、MPI\_DOUBLE などとなります)。

◎ MPI\_Reduce(buffer1,buffer2,number\_of\_data,data\_type,operation,dest, communicator,ierr)

配列 buffer1 に含まれる各データに対して operation で指定される「縮約」操作をおこな い、それをランクが dest の配列 buffer2 に返します(buffer1 と buffer2 にメモリ上で重な りがあってはいけません)。例では operation が MPI\_SUM となっていて総和計算を行な っています。operation には他に MPI\_MAX, MPI\_MIN(最大値、最小値)、MPI\_PROD(総 乗)などがあります。

ここで例にあげたプログラムでは pisum という変数の全プロセス総和を rankが 0 のプロ セスの pi という変数に入れています。この pisum という変数の計算のされ方を見てみまし ょう。通常なら;

```
 pisum = 0 
      do i=0,n-1 
 ....
      end do
```
と、n 分割された積分区間の全てを計算しないと答えになりませんが、例では;

```
 pisum = 0 
 do i=myrank,n-1,nproc 
    ....
 end do
```
となっていて図 1 のようにプロセス毎にひとつずつずれた開始インデックスから nproc お きに計算していて、各プロセスの計算量は前の場合の 1/nproc になっています。そしてこれ らの総和をとってはじめて積分が完了します。このため並列計算での各タスクの計算量が 減って、全体としての計算時間が小さくなります。

もちろん、以下のような分割でも同じようなことになります;

```
nn = (n+nproc-1)/nproc<br>
n1 = myrank*nn<br>
n2 = n1+nn-1<br>
if(myrank.eq.nproc-1) n2 = n-1
 pisum = 0 
 do i=n1,n2 
       ....
 end do
```
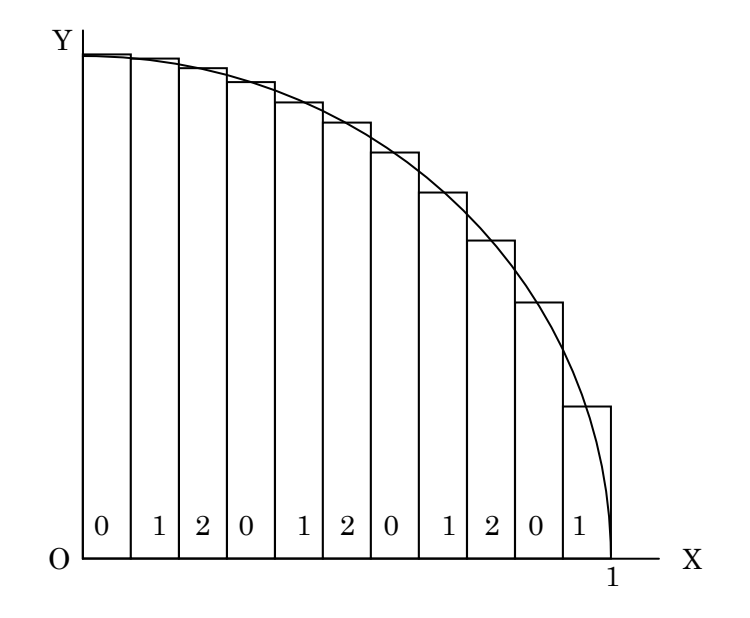

図1 積分区間のプロセスへの分解(3プロセスの場合)

各プロセスでの計算値の総和を行なうことで答えが得られるものには、数値積分以外に、 放射線輸送モンテカルロ計算などがあります。

# ◎ MPI\_Wtime()

経過時間(CPU ではなくていわゆる wall clock time)を返します。MPI\_Wtime()は MPI のライブラリーでは例外的に FORTRAN でも関数呼び出しになっています。

# ◎ MPI\_Finalize(ierr)

これが呼ばれることによって MPI でのメッセージ交換が終了します。これ以降は MPI\_Reduce などの MPI 処理を行なうことはできません。

MPI のライブラリー関数(サブルーチン)はまだまだありますが、詳しくは MPI フォーラ ムのホームページから入手できるドキュメント、あるいは Web ぺージを参照して下さい。

3.MPI による並列計算プログラミング(2)

前項で挙げたものよりもう少し複雑な例を挙げてみます。この例では以下のようなポアッ ソン方程式を2次元の差分法で離散化し SOR 法で解くものです。

$$
\nabla^2 \phi(\mathbf{r}) = S(\mathbf{r})
$$

境界条件は図 2 のようにしています。2次元のメッシュは図 3 のように Y 方向に分割され ます。

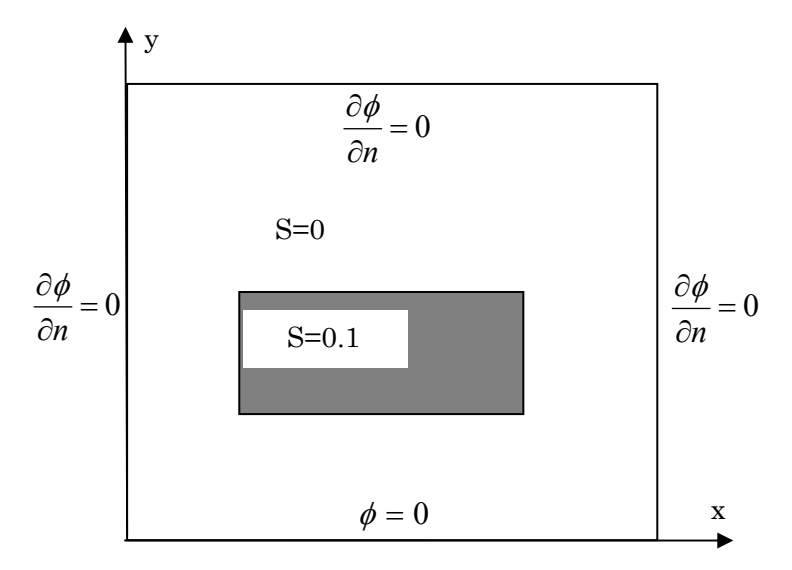

図2 例題の境界条件とソース分布

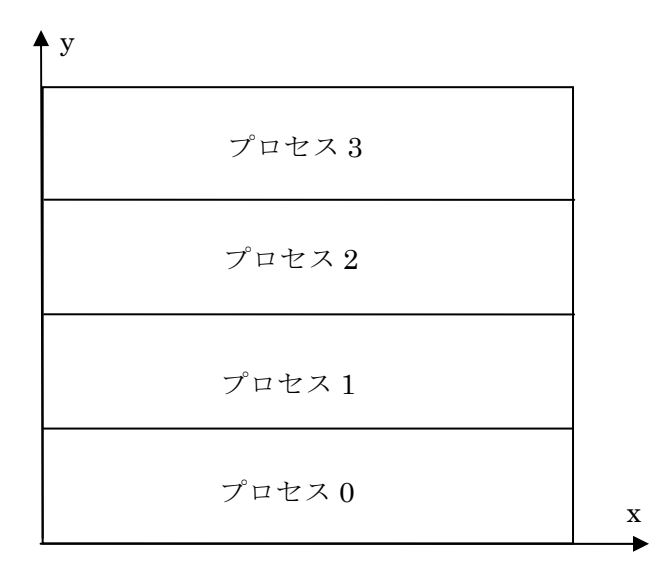

図3 並列プロセスへの分解(4プロセスの場合)

ずはメインルーチンと計算結果の出力ルーチンです。 ま

```
 implicit double precision (a-h,o-z) include 'mpif.h' 
                              = 500000 common /marea/ a(memsize) 
C 
 parameter (memsize
\mathsf{C}
```

```
 call MPI_Init(ierr) 
     call MPI Comm Size(MPI COMM WORLD, nproc, ierr)
call MPI_Comm_Rank(MPI_COMM_WORLD,myrank,ierr)
         read(*,*) nx,ny 
write(*,'(a,2i10)') 'Number of divisions ',nx,ny
_Bcast(nx,1,MPI_INTEGER,0,MPI_COMM_WORLD,ierr) 
 call MPI
      call MPI_Bcast(ny,1,MPI_INTEGER,0,MPI_COMM_WORLD,ierr) 
     ny1 = myrank*nn + 1if (myrank.eq.nproc-1) ny2 = nylphi2 = lphi + nx*(ny2-ny1+1+2)lmem = lphi2 + nx*(ny2-ny1+1)write(*,*) '== process ',myrank,' memory over ',lmem-l_Barrier(MPI_COMM_WORLD,ierr) 
 call MPI
call poisson( nx, ny, ny1, ny2, myrank, nproc, a(1phi), a(1phi2)))
2
 lphi3 = lphi
     lmem = lphi3 + nx*nymax
      if ( lmem > memsize+1 ) then
write(*,*) '== process ',myrank,' memory over ',lmem-lcall output(nx,ny,ny1,ny2,myrank,nproc,<br>& a(lphi),a(lphi3),nymax)
 end ------------------------------------------------------ output(nx,ny,ny1,ny2,myrank,nproc,phi,phi3,nymax) 
C--------- subroutine 
iny2 = iny1 + nn - 1if ( ir.eq.nproc-1 ) iny2 = ny
if( ir.gt.0.and.ir.eq.myrank ) then<br>call MPI_Send(phi(1,ny1),nx*kk,MPI_DOUBLE_PRECISION,0,
\mathcal{C} if( myrank.eq.0 ) then 
      end if 
\mathcal{C}\cap nn = (ny+nproc-1)/nproc 
     ny2 = ny1 + nn - 1 
\mathcal{C}lphi = 1if ( lmem > memsize+1 ) then 
         stop 1 
      end if 
C 
\mathcal{C}\overline{C} nymax = nn 
\cap stop 1 
      end if 
C 
\cap call MPI_Finalize(ierr) 
\capstop<br>end
      include 'mpif.h' 
      double precision phi(nx,ny1-1:ny2+1) 
      double precision phi3(nx,nymax) 
      integer mpistat(MPI_STATUS_SIZE) 
      nn = (ny+nproc-1)/nproc 
     do ir = 0, nproc-1inv1 = ir*nn + 1kk = \text{iny2-iny1+1} & 123+ir,MPI_COMM_WORLD,ierr) 
         end if 
         if ( myrank.eq.0 ) then
```

```
if ( ir.gt.0 ) then<br>call MPI_Recv(phi3(1,1),nx*kk,MPI_DOUBLE_PRECISION,ir,
_WORLD,mpistat,ierr)
 & 123+ir,MPI_COMM
                          do i=1,nxphi(1,j) = phi(i, ny1+j-1)do j = 1, kkwrite(10, *) (phi3(i,j), i=1, nx) else 
                       do j=1,kk 
distribution of the state of the state of the state of the state of the state of the state of the state of the
phi3(i<br>
end do<br>
end do<br>
endif<br>
do j = 1,kk<br>
write(10,*)<br>
end do<br>
endif<br>
end do<br>
return<br>
end
```
こで新しい関数 MPI\_Barrier が登場しました。 こ

MPI\_Barrier(communicator,ierr) ◎

ommunicator に所属するすべてのプロセスがこの関数を実行するまで待ち合わせを行い c ます。すべてのプロセスが同時に何かの処理を始めなければいけないような場合に利用し ます。ここでは後続の poisson ルーチン内で実行時間測定を行うために、poisson ルーチン の開始がすべてのプロセスで同期するようにするために使用しています。

してソースを与える関数とポアッソン方程式を SOR 法で解く本体サブルーチン そ poisson()です。

```
---------------------------------------------------------------
     double precision function S(i,j,nx,ny)if ( i.ge.nx/4.and.i.le.nx/2
\& .and. j.ge.ny/4.and.j.le.3*ny/4) then
                ---------------------------------------------------
subroutine poisson( nx, ny, ny1, ny2, myrank, nproc, phi, phi2))
 t1 = MPI_WTime(
      lcount = 0C-------------
C ... source 
     S = 0S = 0.1 end if 
      return 
      end 
C------ implicit double precision (a-h,o-z) 
       include 'mpif.h' 
     double precision phi(nx, ny1-1:ny2+1)<br>double precision phi2(nx, ny1:ny2)integer mpistat(MPI_STATUS_SIZE)<br>C ... SOR acceleration factor ....
     ... SOR acceleration factor .... w = 1.9d0<br>w1 = 1.0d0 - wC
```

```
 100 continue
     lcount = lcount + 1C ..... send/recieve process boundary values
if ( ny1.ne.1 ) then<br>call MPI_Send(phi(1,ny1),nx,MPI_DOUBLE_PRECISION,myrank-1,
& 1, MPI_COMM_WORLD, ierr)
end if<br>if ( ny2.ne.ny ) then<br>call MPI_Send(phi(1,ny2),nx,MPI_DOUBLE_PRECISION,myrank+1,
& 2, MPI_COMM_WORLD, ierr)
        call MPI_Recv(phi(1,ny1-1),nx,MPI_DOUBLE_PRECISION,myrank-1,
WORLD,mpistat,ierr)
 & 2,MPI_COMM_
        call MPI Recv(phi(1,ny2+1),nx,MPI DOUBLE PRECISION, myrank+1,
& 1, MPI_COMM_WORLD, mpistat, ierr)
do j=ny1,ny2<br>do i=1,nx
phi2(i,j) = phi(i,j)if ( nyl.eq.1 ) then
       .... Dirichlet condition. 
phi(1, ny1) = w1 * phi(1, ny1) +w*(phi(2,ny1) + phi(1,ny1-1) + phi(1,ny1+1) +phi(i, ny1) = w1 * phi(i, ny1) +i-1,ny1) + phi(i+1,ny1) 
                                              1+1)+
phi(nx,ny1) = w1*phi(nx,ny1) +\& \quad w^*(phi1(nx-1, ny1) + phi(nx, ny1-1) + phi(nx, ny1+1) +do i=1, nxif ( i.ne.1.and.i.ne.nx ) then
     phi(i,j) = w1*phi(i,j) + w1*phi(i,j) + w*phi(i-1,j) + phi(i))
                                            j+1) + 
      x = nx : neumann condition<br>else if(i.eq.1) then
                                     j) + ,j-1)+phi(1,j+1)+
       end if 
      if ( ny1.ne.1 ) then
       end if 
      if (ny2.ne.py) then
      end if 
\overline{C} end do 
       end do 
\Gamma\overline{C} do i=1,nx 
          phi(i,1) = 0.0 end do 
      else
      & 
      & S(1,ny1,nx,ny))/3d0 
         do i=2,nx-1 
\& w^*(phi) & +phi(i,ny1-1) + phi(i,ny
    \& S(i,ny1,nx,ny))/4d0
          end do 
      & S(nx,ny1,nx,ny))/3d0 
       end if 
\Gammado j = ny1+1, ny2-1C 
& w *(phi(i-1,j) + phi(i+1,j<br>
& +phi(i,j-1) + phi(i,j+1)<br>
& S(i,j,nx,ny))/4d0
C 
     x = 1 : neumann condition
\capelse if(i.eq.1) then<br>
\begin{array}{rcl} \text{phi}(1,j) & = & w1* \text{phi}(1,j) \\ & & \& & w*(\text{phi}(2,j)+\text{phi}(1,j-1)) \\ & & & S(1,j,nx,ny)) / 3d0 \end{array}
```

```
 & 
          else if(i.eq.nx) then 
           phi(nx,j) = w1 * phi(nx,j) +\& \t\t w^*(phi) \in (nx-1,j)+phi(nx,j-1)+phi(nx,j+1)+if ( ny2.eq.ny ) then
       phi(1, ny) = w1 * phi(1, ny) +1,ny-1)+S(1,ny,nx,ny))/2d0
 & w*(phi(2,ny)+phi(
\& \t\t w*(phi(i-1,ny)+phi(i+1,ny)+phi(i,ny-1)+phi(nx,ny) = w1*phi(nx,ny) +(nx-1,ny)+phi(nx,ny-1)+S(nx,ny,nx,ny))/2d0
 & w*(phi
         w*(phi(2,ny2) +phi(1,ny2-1) + phi(1,ny2+1) +phi(i, ny2) = w1 * phi(i, ny2) +\& \t w^*(phi(i-1, ny2) + phi(i+1, ny2))\& +phi(i, ny2-1) + phi(i, ny2+1) +(nx-1,ny2)+phi(nx,ny2-1)+phi(nx,ny2+1)+
 & w*(phi
devmax = -1e30 do j=ny1,ny2 
d = abs(phi2(i,j) - phi(i,j))if ( d .gt. devmax ) devmax = d
_Allreduce(devmax,dd,1,MPI_DOUBLE_PRECISION,MPI_MAX, 
 call MPI
     & MPI_COMM_WORLD, ierr) 
     if ( dd.gt.1.0e-7.and.lcount.lt.100000 ) go to 100
     if ( myrank.eq.0 ) then 
write(*, *) '== Converged : deviation max. ',devmax,
',lcount
 & ' iteration
     & S(nx,j,nx,ny))/3d0 
          end if 
        end do 
     end do 
C 
        do i=2,nx-1 
        phi(i, ny) = w1 * phi(i, ny) + & S(i,ny,nx,ny))/3d0 
        end do 
     else
       phi(1, ny2) = w1 * phi(1, ny2) + & 
     & S(1,ny2,nx,ny))/3d0 
        do i=2,nx-1 
   \kappa S(i,ny2,nx,ny))/4d0
        end do 
       phi(nx,ny2) = w1 * phi(nx,ny2) +\sin 5(nx, ny^2, nx, ny)/3d0 end if 
C 
        do i=1,nx 
        end do 
     end do 
C 
\mathcal{C}\Gammat2 = MPI WTime()write(*,*) '== Calculation time ',t2-t1
     end if 
     return 
     end
```
この例ではプロセス間の一対一通信を行なうルーティンが使用されています。

◎ MPI\_Send(buffer,number\_of\_data,data\_type,target,tag,communicator,ierr)

配列 buffer に含まれる number of data 個のデータを rank が target のプロセスに送り ま す。tag はメッセージを識別するのに使用するタグで、同じプロセスに複数のメッセージ 通信を続けて行う場合に各メッセージを受け側で対応するメッセージを正しく受け取れる ように異なった値の tag を与えます。

© MPI\_Recv(buffer,number\_of\_data,data\_type,source,tag,communicator, mpistatus,ierr)

配列 buffer に含まれる number of data 個のデータを rank が source のプロセスから受 け とります。tag はメッセージを識別するのに使用するタグで、対応する MPI\_Send と同 じ値を指定します。mpistatus は FORTRAN では長さ MPI\_STATUS\_SIZE の配列で、正 常にデータを受け取れたかどうかなどを示します。

◎ MPI\_Allreduce(buffer1,buffer2,number\_of\_data,data\_type,operation, communicator,ierr)

配列 buffer1 に含まれる各データに対して operation で指定される「縮約」操作をおこな い 配列 buffer2 に格納します。communicator の全てのプロセスが縮約計算の答えを受けと るのが MPI\_Reduce と異なる点です。この例では oepration を MPI\_MAX としてプロセス 間の最大値を求めています。

PI\_Send と MPI\_Recv はプロセス毎に分解されたメッシュ群の境界で値を交換するの M に 使用されています。各プロセスは y が ny1 から ny2 までの計算を担当します。 phi(nx,ny1-1:ny2+1)のように y 方向にひとつづつ担当分メッシュより多いメッシュをもっ ていて、隣のプロセスの境界値を受け取れるようにしています。

こで対応する MPI\_Send と MPI\_Recv において、MPI\_Recv の方を先に call したら何 こ が 起こるでしょうか?MPI\_Recv はデータを受け取り終えるまで待たなければならないの で、2つの隣接するプロセス間で相手のデータがやってくるのをずっと待ち続ける状態に なります。このような状態を「デッド・ロック」(dead lock)とよびます。並列処理ルーチ ンを使用する際にはデッド・ロックのような状態が発生するのを注意深く避ける必要があ ります。この例の場合ではこのような問題に気を使わないですむ MPI\_Sendrecv というデ ータ交換専門のルーチンもありますので、それを使うのも手でしょう。せっかくですので この例での計算時間の例を表1に示します。この計算は Pentium4/2GHz の PC を 100Base-TX のネットワークボードとスイッチングハブで接続したクラスターによるもの です。メッシュ数は 300×300 です。

| プロセス | 時間(秒)  | 収束までの | 繰り返し1万回  |
|------|--------|-------|----------|
| 数    |        | 繰り返し数 | あたりの計算時間 |
|      | 368.96 | 54577 | 67.6     |
| 2    | 219.01 | 56200 | 38.97    |
| 3    | 172.70 | 57810 | 29.87    |
|      | 147.64 | 59416 | 24.84    |

表1 例題の Poisson ソルバーの計算時間

PI\_Recv がデータを受け取り終えるまで待たなければならないことについて書きまし M た が、データ受け取り終了を「待たない」MPI\_Irecv というサブルーチンもあります。こ れはデータ受け取りの終了を待つ MPI\_Wait というサブルーチンと対になって使用されま す。

◎ MPI\_Irecv(buffer,number\_of\_data,data\_type,source,tag,communicator, mpistatus,request,ierr)

MPI Recv と同様にデータを受け取るルーチンですが、データ受け取り終了を待たないで す ぐにサブルーティンを抜け出す点が異なります。request は request handle と呼ばれる もので MPI Irecv によって与えられます。

MPI\_Wait(request,mpistatus,ierr) ◎

MPI\_Irecv(または MPI\_Isend)の終了を待ちます。request は対応する MPI\_Irecv など で 設定されたハンドルです。

れらを使用した poisson ルーチンを以下に示します。 こ

```
---------------------------------------------------------------
      subroutine poisson( nx, ny, ny1, ny2, myrank, nproc, phi, phi2)C = - - implicit double precision (a-h,o-z) include 'mpif.h' 
       double precision phi(nx,ny1-1:ny2+1)
       double precision phi2(nx,ny1:ny2) 
integer mpistat(MPI_STATUS_SIZE)<br>C ... SOR acceleration factor ....
     ... SOR acceleration factor ....
      w = 1.9d0w1 = 1.0d0 - w\overline{C}
```

```
53
```

```
t1 = MPI_WTime()lcount = 0lcount = lcount + 1C ..... send/recieve process boundary values<br>
if ( ny1.ne.1 ) then<br>
call MPI_Irecv(phi(1,ny1-1),nx,MPI_DOU
         call MPI_Irecv(phi(1,ny1-1),nx,MPI_DOUBLE_PRECISION,
                 myrank-1,2, MPI_COMM_WORLD, mpistat, ireq1, ierr)
% myrank-1,2,MPI_COMM_WORLD,mpistat,ireql,ierr)<br>end if ( ny2.ne.ny ) then<br>call MPI_Irecv(phi(1,ny2+1),nx,MPI_DOUBLE_PRECISION,
& myrank+1,1,MPI_COMM_WORLD,mpistat,ireq2,ierr)<br>end if
        call MPI_Send(phi(1,ny1),nx,MPI_DOUBLE_PRECISION,myrank-1,
& 1, MPI_COMM_WORLD, ierr)
if ( ny2.ne.ny ) then<br>call MPI_Send(phi(1,ny2),nx,MPI_DOUBLE_PRECISION,myrank+1,
& 2, MPI_COMM_WORLD, ierr)
   do j=ny1,ny2<br>do i=1,nx<br>phi2(i,j) = phi(i,j)
      if ( ny1.eq.1 ) then<br>.... Dirichlet condition.<br>do i=1,nx
         do i=1,nx 
if ( i.ne.1.and.i.ne.nx ) then
              phi(i,j) = w1 * phi(i,j) +\& \t\t w * (phi(i-1,j) + phi(i+1,j))\& +phi(i,j-1) + phi(i,j+1) +x = nx: neumann condition
phi(1,j) = w1 * phi(1,j) +& w^*(phi(2,j)+phi(1,j-1)+phi(1,j+1)+else if(i.eq.nx) then<br>phi(nx,j) = w1*phi(nx,j) +
\& \t\t w^*(phi) \in (nx-1,j)+phi(nx,j-1)+phi(nx,j+1)+if ( ny2.eq.ny ) then
  100 continue
      if ( ny1.ne.1 ) then
      end if 
      end if 
\mathcal{C}do j=ny1,ny2<br>do i=1,nx
phi2(i,j)<br>end do<br>end do
C 
C 
C
          phi(i,1) = 0.0 end do 
       end if 
\mathcal{C} do j = ny1+1,ny2-1 
\mathcal{C}S(i, j, nx, ny) / 4d0
\frac{C}{C}x = 1 : neumann condition
\overline{C} else if(i.eq.1) then 
     & S(1,j,nx,ny))/3d0 
      & 
      & S(nx,j,nx,ny))/3d0 
         end if<br>end do
      end do end do 
C
```

```
phi(1, ny) = w1 * phi(1, ny) +1,ny-1)+S(1,ny,nx,ny))/2d0
 & w*(phi(2,ny)+phi(
\& \t\t w*(phi(i-1, ny)+phi(i+1, ny)+phi(i, ny-1)+phi(nx,ny) = w1*phi(nx,ny) +(nx-1,ny)+phi(nx,ny-1)+S(nx,ny,nx,ny))/2d0
 & w*(phi
if( ny1.ne.1 ) call MPI_Wait(ireq1,mpistat,ierr)
      if( ny2.ne.ny ) call MPI_Wait(ireq2,mpistat,ierr) 
       phi(1, ny1) = w1 * phi(1, ny1) +\& \t\t w^*(phi(2,ny1) + phi(1,ny1-1) + phi(1,ny1+1) +phi(i, ny1) = w1 * phi(i, ny1) +\& \t w^*(phi(i-1, ny1) + phi(i+1, ny1))\& +phi(i, ny1-1) + phi(i, ny1+1) +phi(nx,ny1) = w1*phi(nx,ny1) +\& \quad w^*(phi1(nx-1, ny1) + phi(nx, ny1-1) + phi(nx, ny1+1) +if ( ny2.ne.ny ) then
       phi(1, ny2) = w1 * phi(1, ny2) +\& \t\t w^*(phi(2,ny^2) +phi(1,ny^2-1) + phi(1,ny^2+1) +phi(i, ny2) = w1 * phi(i, ny2) +\& \t\t w^*(phi(i-1,ny2) + phi(i+1,ny2)\& +phi(i, ny2-1) + phi(i, ny2+1) +w*(phi(nx-1,ny2)+phi(nx,ny2-1)+phi(nx,ny2+1)+devmax = -1e30<br>do j=ny1,ny2
do i=1,nx<br>d = abs(phi2(i,j) - phi(i,j))
gt. devmax ) devmax = d
if ( d . end do end do 
call MPI_Allreduce(devmax,dd,1,MPI_DOUBLE_PRECISION,MPI_MAX,
     & MPI_COMM_WORLD, ierr) 
     if ( dd.gt.1.0e-7.and.lcount.lt.100000 ) go to 100
      if ( myrank.eq.0 ) then 
write(*,*) '== Converged : deviation max. ',devmax,<br>
& ' iteration ',lcount<br>
write(*,*) '== Calculation time ',t2-t1
        do i=2,nx-1 
         phi(i, ny) = w1 * phi(i, ny) + & S(i,ny,nx,ny))/3d0 
         end do 
      end if 
\mathcal{C}\overline{C} if( ny1.ne.1 ) then 
     & S(1,ny1,nx,ny))/3d0 
        do i=2,nx-1 
    \& S(i,ny1,nx,ny))/4d0
        end do 
     & S(nx,ny1,nx,ny))/3d0 
      end if 
\Gamma\& S(1, ny2, nx, ny) / 3d0
        do i=2,nx-1 
     & S(i,ny2,nx,ny))/4d0 
    end do<br>phi(nx,ny2) = w1*phi(nx,ny2) +<br>& w*(phi(nx-1,ny2)+phi(nx,ny2-<br>& S(nx,ny2,nx,ny))/3d0<br>end if
\cap\Gamma\overline{C}C 
     t2 = MPI_WTime()
```
 end if return end

では何のために MPI\_Irecv と MPI\_Wait を用いたのでしょうか?この例では MPI\_Irecv と MPI\_Wait の間に、プロセス間境界メッシュ以外でのメッシュでの処理がおかれている ことが分かります。つまり MPI\_Irecv で指定されたデータ通信と、その通信にかかわるデ ータを参照しない計算を「同時に」行なうことで MPI\_Recv を使用した場合に比べて計算 時間を短縮できるということになります。計算時間を表2に示します。表1の計算と同じ 環境によるものです。このような通信の方法を「非同期通信」または「ノンブロッキング 通信」とよびます。100Mb Ether ボードとスイッチングハブといった安価な通信手段を用 いた PC クラスターの場合、通信にかかる時間の負荷は並列処理専用に設計された計算機や Myrinet などの高速の通信手段を用いた場合に比べて大きなものになり、あまり並列計算に よる高速化の効果が得られない場合があります。しかし非同期通信のような技法で計算時 間短縮が行なえる場合もありますので、可能ならば使用してみるベきでしょう。

今回挙げた SOR 法による計算の例では繰り返し計算のメッシュスイープの順序が変わっ て しまってプロセス数ごとに収束までの繰り返し数が変化してしまい、あまり時間短縮効 果はありませんでしたが、単位繰り返しあたりの秒数を見ると効果があることはわかるで しょう。

この例のように並列プロセス数が変わると収束までの繰り返し数が変わってしまうよう な 繰り返し方法は並列化を行う際に問題となります。解法を SOR 法でなくヤコビ法にすれ ば繰り返し回数はプロセス数と無関係になり、もっと並列化の効果が上がったかもしれま せん。 実際に ヤコビ 法を用 いたベ ンチマ ーク計 算もあり ま す (http://w3cic.riken.go.jp/HPC/HimenoBMT/)。

| プロセス数 |         | 収束までの | 繰り返し1万回  |
|-------|---------|-------|----------|
|       | 計算時間(秒) | 繰り返し数 | あたりの計算時間 |
|       | 367.57  | 54577 | 67.35    |
| 2     | 213.76  | 59498 | 35.93    |
| 3     | 161.47  | 64311 | 25.11    |
|       | 133.79  | 69068 | 19.37    |

表2 例題の Poisson ソルバーの計算時間(非同期通信を用いた場合)

# 4. おわりに

並列計算の入門ということで MPI を用いたプログラミングを紹介しました。並列プログ ラ ミングに慣れていない方にはなにやら奇妙で面倒臭いプログラムの書き方に思えたかも しれません。並列処理専用に設計された計算機の場合にはいろいろ並列プログラミングの 手段があるでしょうが、PC クラスターでは現在のところ MPI あるいは同様のメッセージ 通信ルーチンによる PVM などを用いた並列計算が当分は主流であると思われます。この文 章が PC クラスター利用の一助となれば幸いです。

# 考文献、ウエッブサイトなど 参

- ) 湯浅太一、他編 「はじめての並列プログラミング」(共立出版) (1
- (2) MPI Forum: http://www.mpi-forum.org
- (3) MPICH A Portable MPI Implementation: http://www-unix.mcs.anl.gov/mpi/mpich/
- (4) 青山幸也 「並列プログラミング虎の巻 MPI 版」 (日本 IBM、非売品)
- http://www.lam-mpi.org/download/files/lam61.nol.doc.pdf (5) MPI Primer/Developing with LAM: